$C++$  $C_{++}$ ,  $C_{++}$  $C++$  3.3 3.4  $CD$   $v_{\text{bopp33.exe}}$   $C_{++}$ vbj33.exe vbj34.exe  $\cdot$ , 100 3.3 JDK1.2 ORB( Sun 0RB) CORBA  $)$  . ORB JDK1.2  $\n vbj34.exe$  .  $C++3.3$   $3.4$  $3.4$  JDK1.2  $\overline{C}_{++}$ 3.3 3.4 idl2cpp.exe  $C++3.3$  3.4 (http://www.object.pe.kr/) 다운 받아 보기 바란다.

코바 프로그램이라는 주제를 가지고 여섯번의 연재를 통해 독자를 만나게 되었다. 여러

독자도 있을 것이다. 연재는 기본적으로 코바의 개념과 샘플 코드 정도는 작성해본 개발

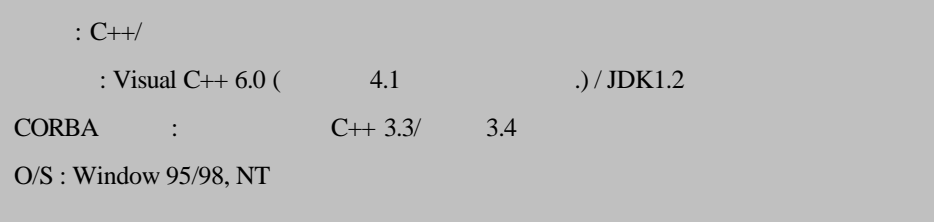

필자가 연재를 통해 제공하게 소스를 작성한 환경은 다음과 같다.

absolution (OSAgent )

위주로 진행될 것이다.

 $\mathcal{L}$  , the internal lattice that the set of the set of the set of the set of the set of the set of the set of the set of the set of the set of the set of the set of the set of the set of the set of the set of the set OSAgent 해하는 것이 중요하다. OSAgent(Smart Agent) 비스를 제공하여 클라이언트가 객체를 발견하는 메커니즘을 제공한다. 오빅스 데몬과 비교

.

 $($  OAD  $)$ , extending on the Abit of the Abit of the Abit of the Abit of the Abit of the Bind

OSAgent  $\overline{O}$ IOR 3. OSAgent 2009 UDP 3. OSAgent 4. UDP 3. OSAgent 4. UDP 3. UDP 3. UDP 3. UDP 3. UDP 3. UDP 3. U

 $14000$  ) OSAgent (obj\_is\_ready ) , OSAgent 추가하여 관리하게 된다.

OSAgent (bind ), OSAgent  $10R$ 하여 넘겨주게 된다. 클라이언트는 IOR 정보를 이용하여 다시 서버로 리퀘스트를 보내게 OSAgent (deactive\_obj ) (NT)  $\lambda$ ,  $\lambda$  kill  $-9$ ) OSAgent OSAgent 0SAgent .<br>CSAgent

하는 시기는 클라이언트가 연결이 되지 않는다고 정보를 넘겨줄 때이다. 서 OSAgent OSAgent UDP , OSAgent  $\sim$  (  $\sim$  JDK1.1 UDP Example of the Java of the United States of the United States of the States of the States of the States of the States of the States of the States of the States of the States of the States of the States of the States of the ent and Agent which are very set and which are very set and which are very set and  $\mathcal{N}$  and  $\mathcal{N}$  are  $\mathcal{N}$  and  $\mathcal{N}$  are very set and  $\mathcal{N}$  are very set and  $\mathcal{N}$  are very set and  $\mathcal{N}$  are very set OSAgent Extendion in the Extendion in the LAN Extendion in the Extendion in the LAN Extendion in the LAN OSAgent OSAgent UDP 하지만 서버와 클라이언트간의 통신은 TCP 프로토콜을 사용한다는 것이다. 이것은 동기호

# **GSAgent**

출을 기본으로 용하는 코바에서 당연히 예상할 있는 결과일 것이다.

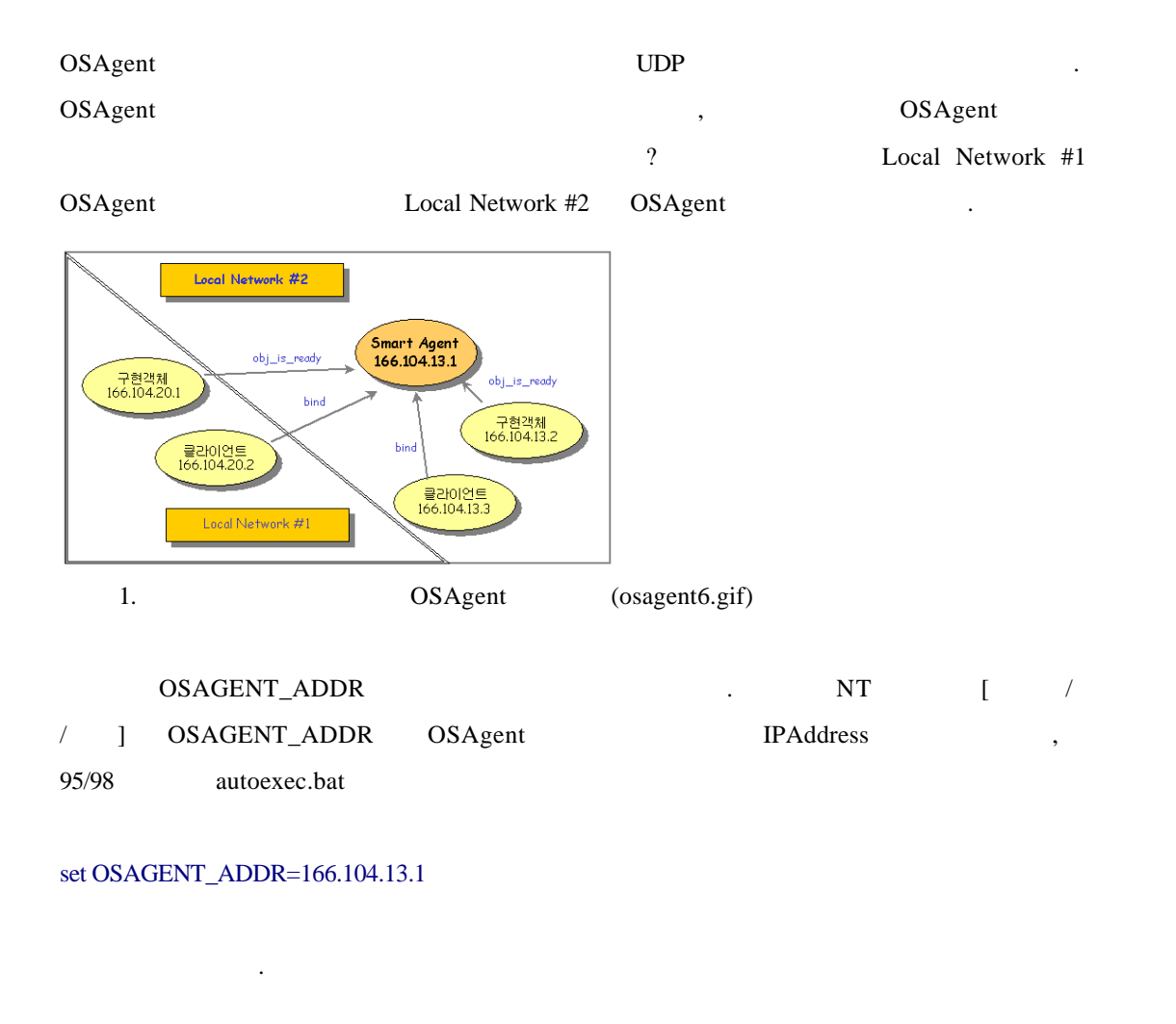

prompt> setenv OSAGENT\_ADDR =166.104.13.1

같이 설정한다.

주어도 된다.

prompt>Server –ORBAgentaddr 166.104.13.1 prompt>Client –ORBAgentaddr 166.104.13.1

IPAddress OSAgent

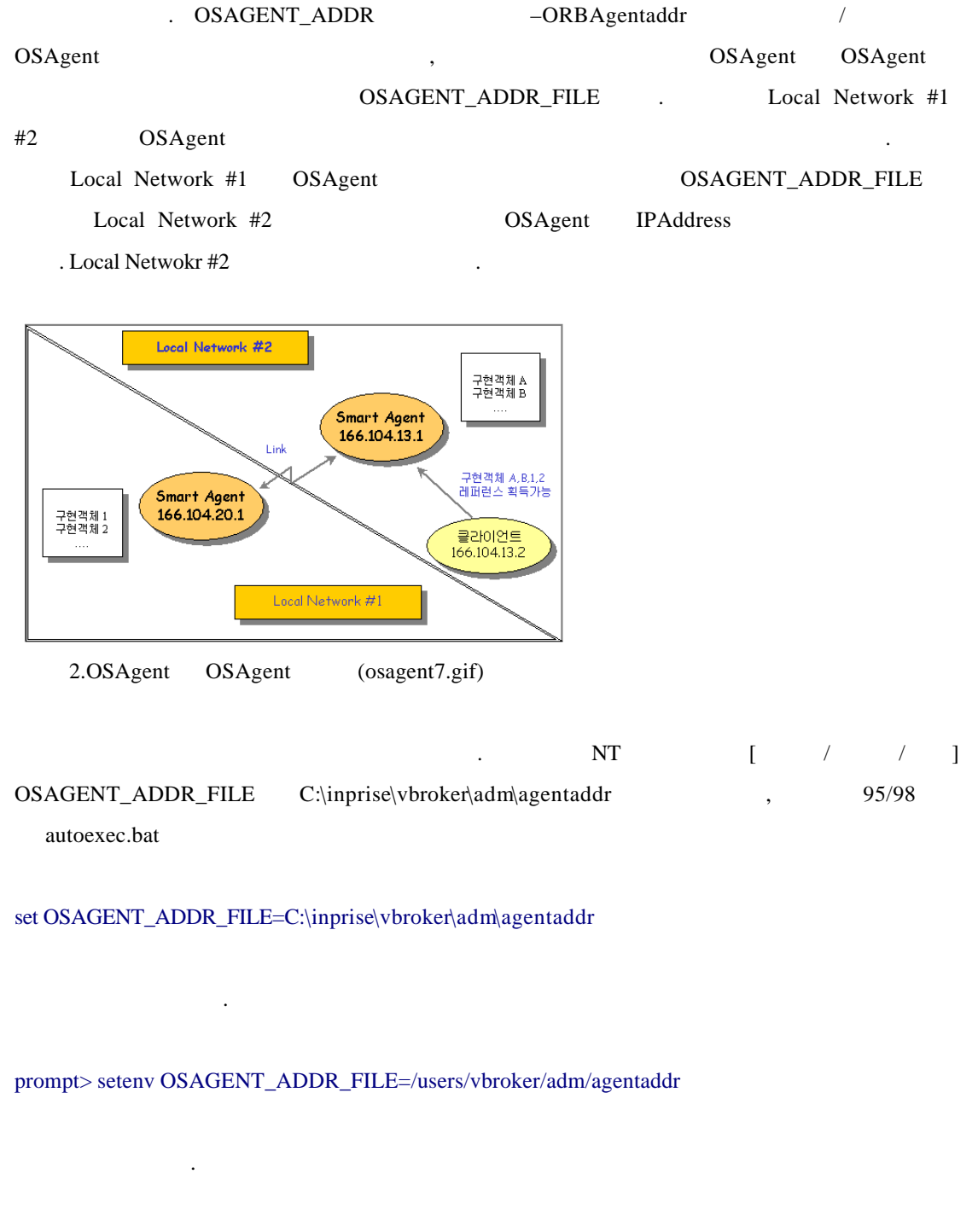

OSAgent IPAddress

//agentaddr 203.236.202.1

OSAgent – ORBAgent port

#### OSAGENT\_PORT

prompt>Server –ORBAgentport 14001

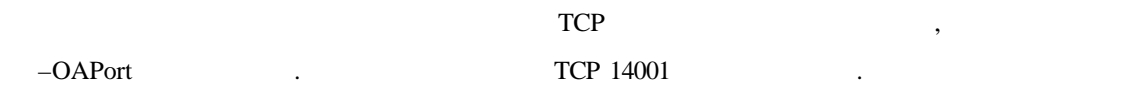

prompt>Server –ORBAgentport 14001

# Fault-tolerance

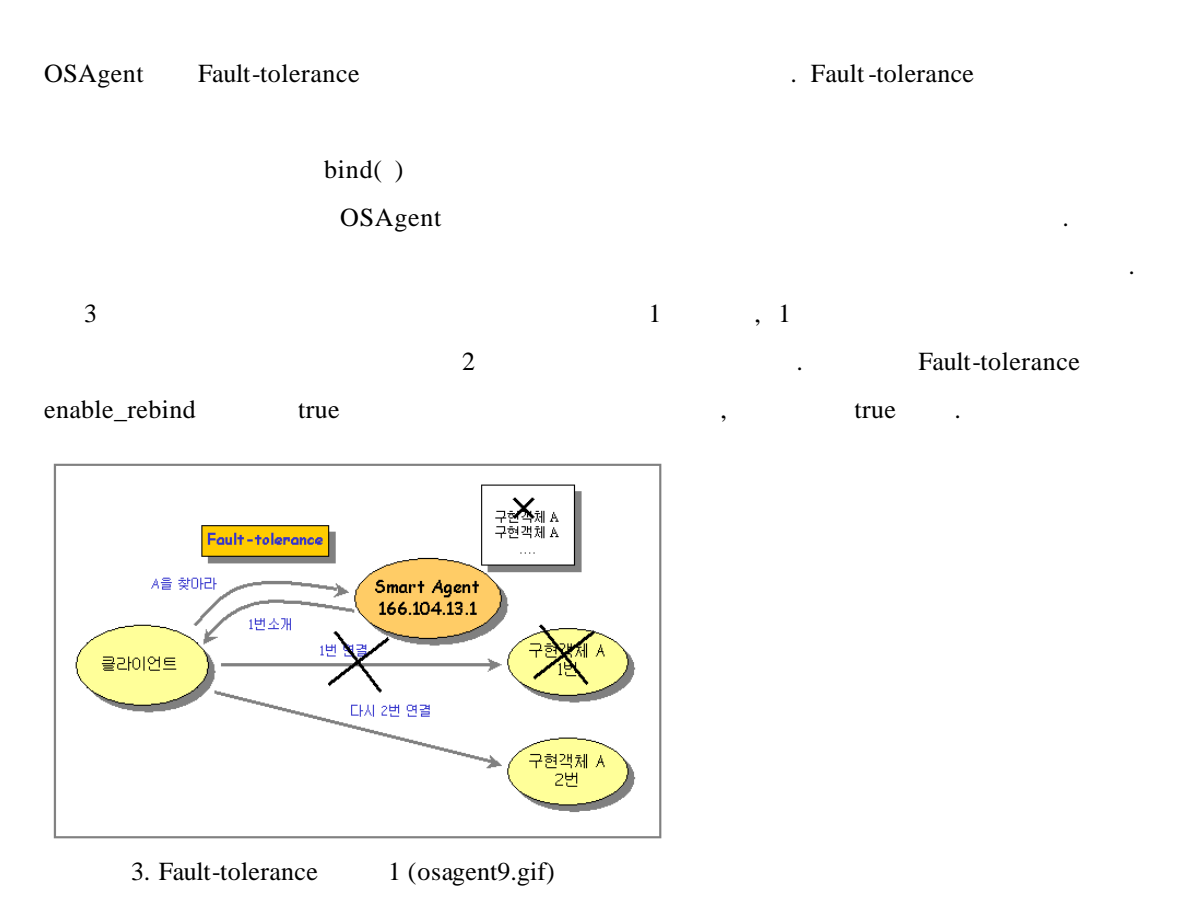

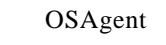

OSAgent 6SAgent 5 . OSAgent  $OSAgent$  $OSAgent$   $\qquad \qquad$  ,  $15$ 

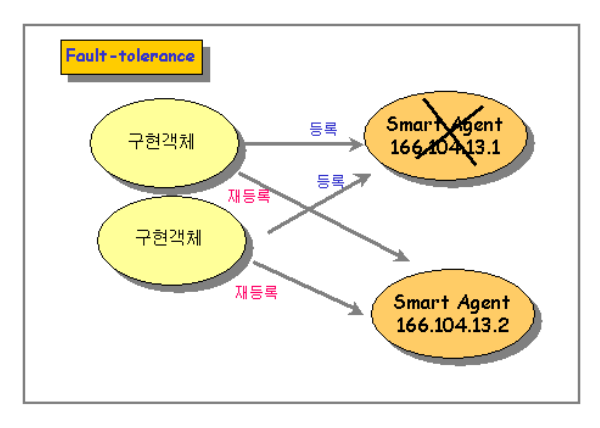

4. Fault-tolerance 2 (osagent10.gif)

때문에 용어상의 혼란이 없기 바란다.

 $\frac{1}{2}$  $, 3$ OSAgent Settlement Settlement in the OSAgent OSAgent  $OS$ Agent  $OS$ Agent  $OS$ 위치를 찾아 통신을 시작하면 메시지를 전달하는 것에는 개입하지 않는다는 것이다. ///////////////////////////////////////// 박스 처리 //////////////////////////////////////////////////////////  $[$ 

기존에는 클라이언트와 서버 프로그램이 객체단위로 프로그램 되어 있지 않았다.  $\overline{\phantom{a}}$ 

라운드 로빈 방식을 사용하여 순서대로 돌아가면서 연결을 시켜주는 기능이다. 그림의 경우

(Object Implementation) , CORBA

//////////////////////////////////////////////////////////////////////////////////////////////////////////////////////////////////////////

 $\overline{a}$ 

 $\overline{\phantom{a}}$ 하는 프로그램 클라이언트 프로그램이라고 한다. 보통 구현객체와 서버 프로그램  $\overline{a}$ . 여기서도 서버에 서버대는 용어를 손해서 사용하고 있기 때문에 사용하고 있기 때문에 사용하고 있기 때문에 사용하고 있기 때문에 사용하고 있기 때문에 사용하고 있기 때문에 사용하고 있기 때문에 사용하고 있기

 $C++$ 

in, inout, out, return

 $R^2$  char that the theoretical charm charm charm charm charm charm charm charm charm charm charm charm charm charm charm charm charm charm charm charm charm charm charm charm charm charm charm charm charm charm charm cha 스형을 사용할 수도 있는데, char 배열의 경우 Null 문자를 려하여 크기를 항상 신경  $\mathcal{A}$ , 시험스의 경우도 실행 시험스의 경우도 실행 시험스의 참조로 실행 시험을 결정해 하기 때문에 추천할 만한 방법은 실행 시험 아니다. 결론적으로 문자열을 전송하는데 가장 많이 사용하는 방법은 string 타입이다. string  $C++$  $\alpha$  wstring  $C_{++}$   $C_{++}$   $\alpha$ NSI 드를 변환하는 코드를 추가해야 하는 불편함이 있다. // Sample.idl module Sample { interface Manager { // wstring oper1(in wstring inString, inout wstring inoutString, out wstring outString); //Java string oper1(in wstring inString, inout wstring inoutString, out wstring outString); //C++ }; };  $C_{++}$   $\qquad \qquad$   $\qquad \qquad$ idl2java and Holder Helper and Holder Helper and Holder  $\lambda$ [Holder ]  $\frac{1}{2}$  inout, out holder  $\blacksquare$ 전달하는 것이 아니라 Holder 클래스 인스턴스를 주고 받게 된다. 클라이언트 측에서는 인스턴스를 발생*하고 모*형하고 있는 Holder 클래스의 프레이션을 호출할 수 있다. value [Helper ]  $H$ elper and Helper Element and Helper  $H$ 다루기에 유용한 오퍼레이션들이 포함되어 있다. 이처럼 Helper 클래스를 제공하는 이유는

진다.

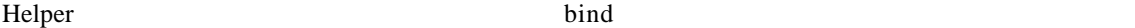

지기 때문이다.

 $[$ inout, out StringHolder  $x^2 + y^2 = 0$ 

public String oper1(String inString, StringHolder inoutString, StringHolder outString)

림으로 기록하고 읽어 들이는 오퍼레이션 등을 가지고 있다.

{

```
\frac{1}{\sin \theta}System.out.println("in (inString):" + inString);
       \frac{1}{\pi}System.out.println("inout (inoutString):" + inoutString.value);inoutString.value = "inout string";
       \frac{1}{\omega}outString.value = "out string";
       //return
      return "return string ";
[ManagerHelper bind( )
```
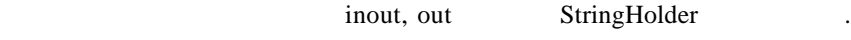

```
//객체 레퍼런 획득
```
}

```
Manager manager = ManagerHelper.bind(orb,"manager");
\frac{1}{\pi}, return
String inString, retString;
\frac{1}{\ln}inString = "in string";
\frac{1}{\pi}StringHolder inoutString = new StringHolder("inout string \qquad");
//outStringHolder outString = new StringHolder();
\overline{11}
```
retString = manager.oper1(inString, inoutString, outString);

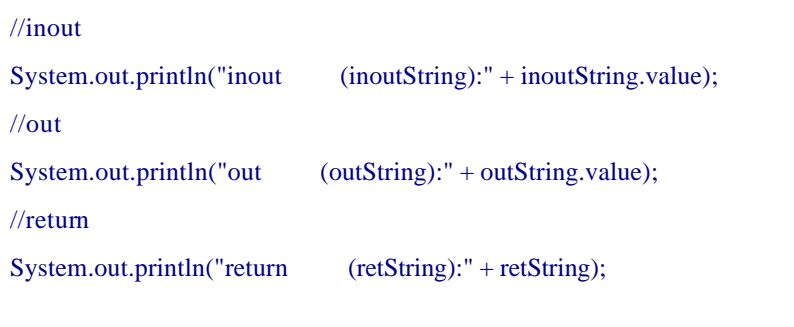

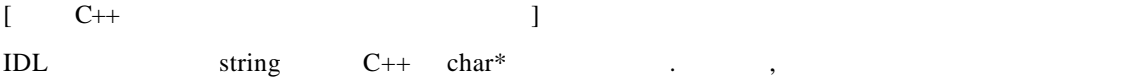

삭제해야 한다. 코바에서는 이를 위해 세가지 함수를 제공한다.

### $\frac{1}{2}$  CORBA

// 문자열을 넘겨받아 같은 크기의 메모리를 할당하고 같은 내용으로 초기화 한다. char \* string\_dup(const char\*);  $\prime\prime$   $\,$ char \* string\_alloc(CORBA::ULong len); // 할당받은 메모리를 해제한다. void string\_free(char\*);

#### $[C++$  1

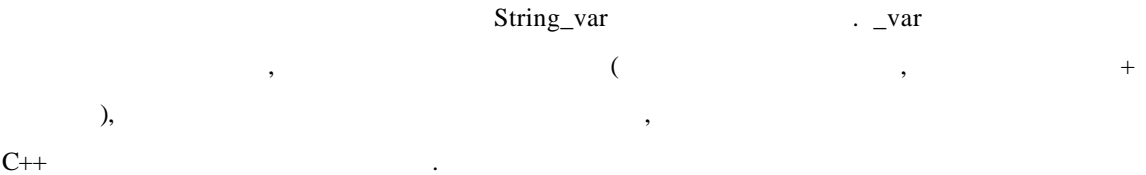

# char\* oper1(const char\* inString,char\*& inoutString,char\*& outString)

## {

```
\frac{1}{\ln}\text{cout} \ll \text{"in} \text{(inString):}" \ll inString \ll endl;
\frac{1}{\ln 2}cout << "inout (inoutString):" << inoutString << endl;
CORBA::string_free(inoutString);
inoutString = CORBA::string_dup("
inout string ");
\frac{1}{\theta}outString = CORBA::string_dup("out string ");
```
#### $//$ return

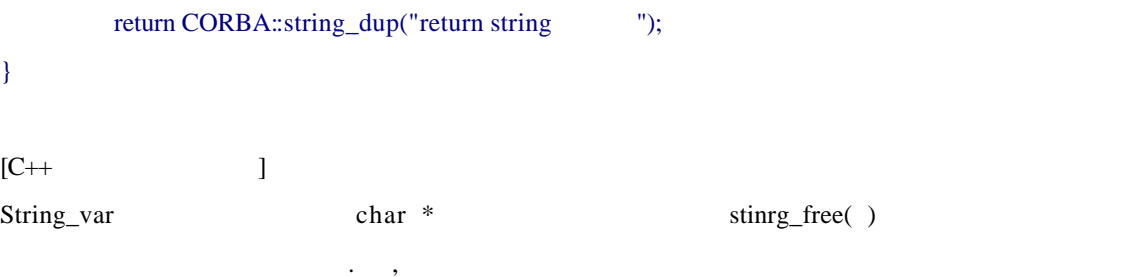

CORBA::String\_var inString = CORBA::string\_dup("in string [11];

# $char*$  inString = CORBA::string\_dup("in string  $\qquad$  ."); CORBA::string\_free(inString);

같이 사용한다는 얘기이다.

#### // 객체 레퍼런스 획득

```
Sample::Manager_var manager = Sample::Manager::_bind("manager");
1/2, (1), (2), (3)\frac{1}{\pi} String_var \frac{1}{\pi}\frac{1}{1}const char * in String = "in string";
1/(2)//CORBA::String_var inString = (const char *) "in string ";
//(const char*) inString
1/(3)//CORBA::String_var inString = CORBA::string\_dup("in string");
//inout, out, return
CORBA::String_var inoutString, outString, retString;
\frac{1}{100} : (1), (2)
\frac{1}{1}//inoutString = CORBA::string_dup("inout string".");
1/(2)inoutString = (const char *)" inout string .";
```
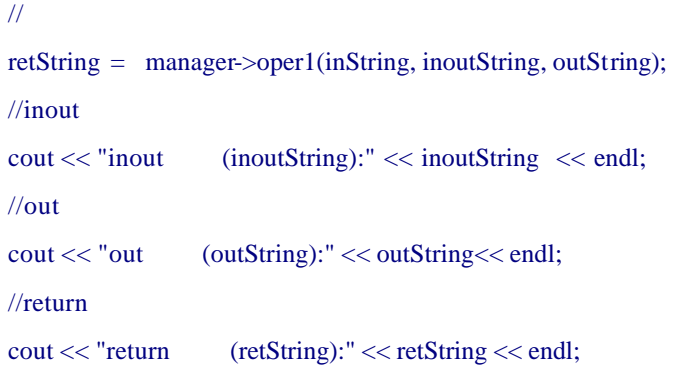

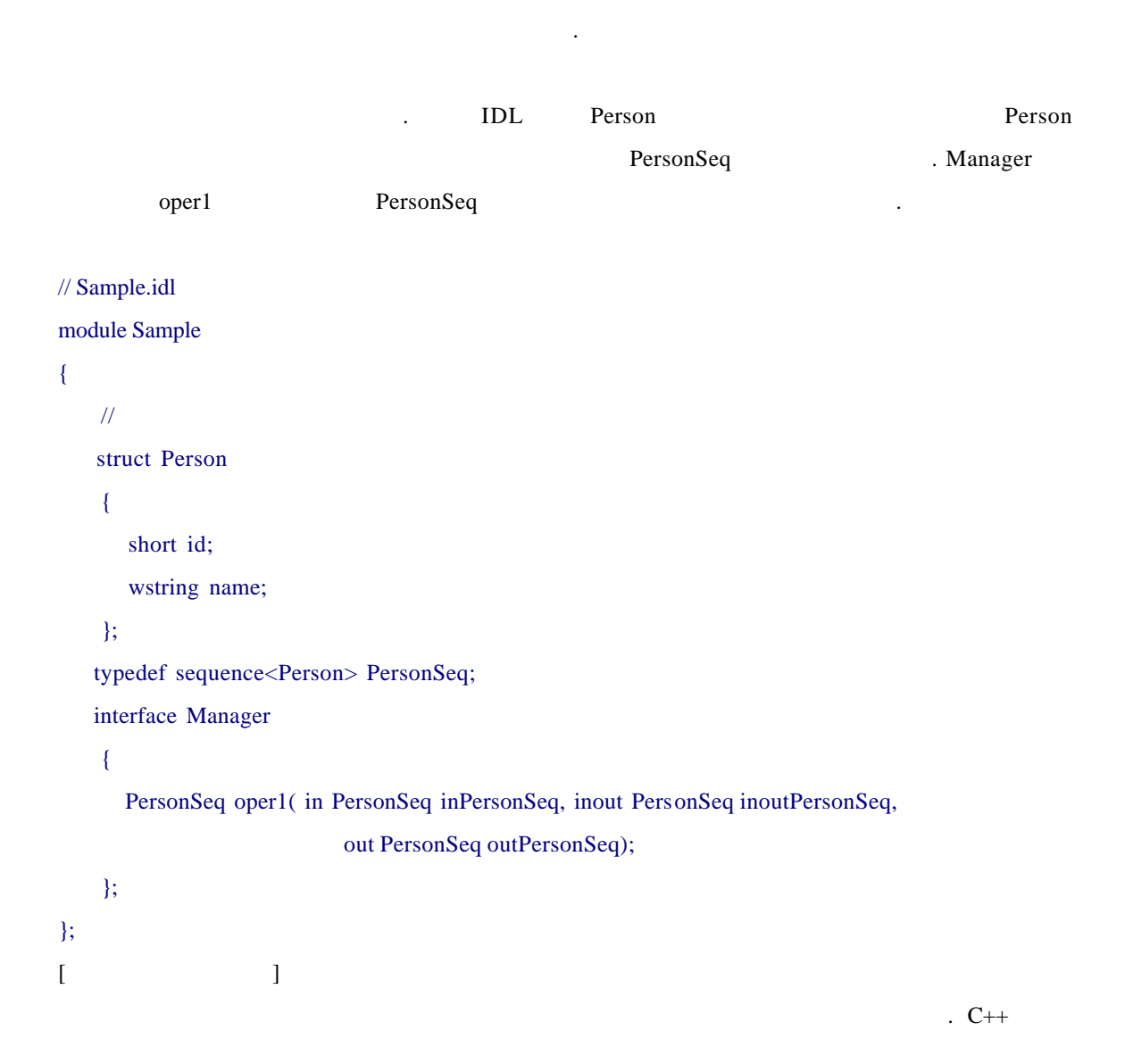

이번에는 시퀀스형 전송에 대해 살펴보기로 하자. 코바 프로그램을 구조 리스트

```
Person[] retPersonSeq = new Person[2]; ------------------ (1)
for(i = 0; i < retPersonSeq.length; i++){
            retPersonSeq[i] = new Person((short)4, "name4"); 
}
\ddot{\phantom{1}}(1) ,\ddot{\hspace{1.6cm}}인스턴스를 사용하려고 초기화 에러가 발생하게 된다.
Person[] tempIoPersonSeq = inoutPersonSeq.value; -------------(1)
outPersonSeq.value = tempOPersonSeq; -----------(2)
           and inout, out Holder Holder value
(1)(2) \qquad \qquad \qquadpublic Person[] oper1(Person[] inPersonSeq,PersonSeqHolder inoutPersonSeq,PersonSeqHolder
outPersonSeq)
{
     \frac{1}{\ln n} int i;
      for(i = 0; i < inPersonSeq.length; i++){
             System.out.println("in (inPersonSeq)-id: " + inPersonSeq[i].id +", name:" + inPersonSeq[i].name);
      }
      \frac{1}{\ln 2} Person[] tempIoPersonSeq = inoutPersonSeq.value;
       for(i = 0; i < tempIoPersonSeq.length; i++)
        {
            System.out.println("inout (inoutPersonSeq)-id: " + tempIoPersonSeq[i].id
                    + ", name:" + tempIoPersonSeq[i].name);
```
리턴 타입으로 배열형이 오면 안되지만 자바의 경우는 배열형을 리턴하는 것이 가능하다.

```
tempIoPersonSeq[i] = new Person((short)22, "name2"); }
      inoutPersonSeq.value = tempIoPersonSeq;
       \frac{1}{\omega}Person[] tempOPersonSeq = new Person[2];
       for(i = 0; i < 2; i++) {
             tempOPersonSeq[i] = new Person((short)3, "name3"); 
        }
        outPersonSeq.value = tempOPersonSeq;
        //return
        Person[] retPersonSeq = new Person[2];
        for(i = 0; i < retPersonSeq.length; i++)
        {
             retPersonSeq[i] = new Person((short)4, "name4"); 
        }
        return retPersonSeq;
[C++, out .Sample::PersonSeq_var outPersonSeq; -------(1)
PersonSeqHolder outPersonSeq = new PersonSeqHolder(); --------(2)
(1) C++ out ,
  (2) \qquad \qquad \qquad//객체 레퍼런스 획득
Manager manager = ManagerHelper.bind(orb,"manager");
\frac{1}{\sin \theta}int i;
Person[] inPersonSeq = new Person[2];
for(i = 0; i < in Person Seq. length; i++)
```
}

{

```
inPersonSeq[i] = new Person((short)1, "name1");}
\frac{1}{\ln 2}Person[] tempIoPersonSeq = new Person[2];
for(i = 0; i < tempIoPersonSeq.length; i++)tempIoPersonSeq[i] = new Person((short)2, "name2");\frac{1}{1},(2)/*/(1)PersonSeqHolder inoutPersonSeq = new PersonSeqHolder(); 
inoutPersonSeq.value = tempIoPersonSeq;*/
1/(2)PersonSeqHolder inoutPersonSeq = new PersonSeqHolder(tempIoPersonSeq); 
//out, return
PersonSeqHolder outPersonSeq = new PersonSeqHolder();
Person[] retPersonSeq;
\overline{11}retPersonSeq = manager.oper1(inPersonSeq, inoutPersonSeq, outPersonSeq);
//inout, out
… 중간 코드 생략 …
//return
for(i = 0; i < retPersonSeq.length; i++)
      System.out.println("return (retPersonSeq)-id: " + retPersonSeq[i].id +", name:" + retPersonSeq[i].name);
[C++ 1
데이터형(기본형, 가변길이의 복합형, 고정길이의 복합형) 객체형의 시퀀 타입을 전송하
   방법은 모두 같다. 여러 가지 방법이 있겠지만 시퀀스형의 인스턴스를 생성한 값을
\cdots in, inout \cdotsnew, out new
사용하여 동적으로 메모리를 할당하게 된다.
```
{

}

{

}

Sample::PersonSeq\_var newSeq = new Sample::PersonSeq(2); ------(1) //Sample::PersonSeq\_var newSeq = new Sample::PersonSeq; -------(2) newSeq->length(2); --------(3)

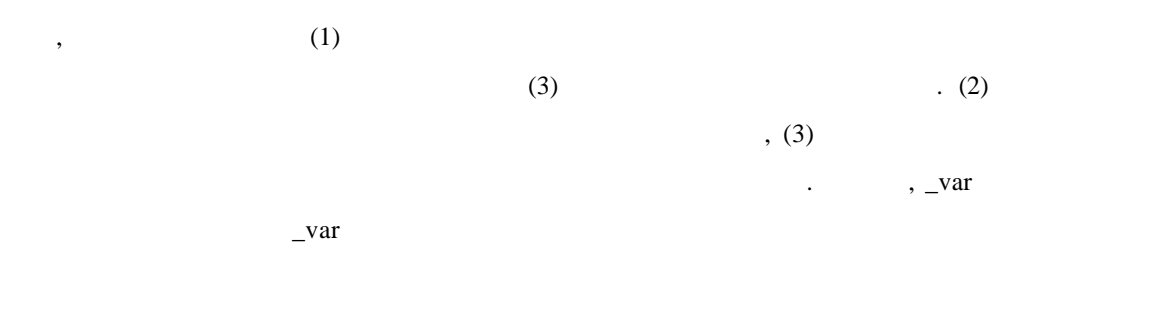

 $var$  =

#### $//$ return

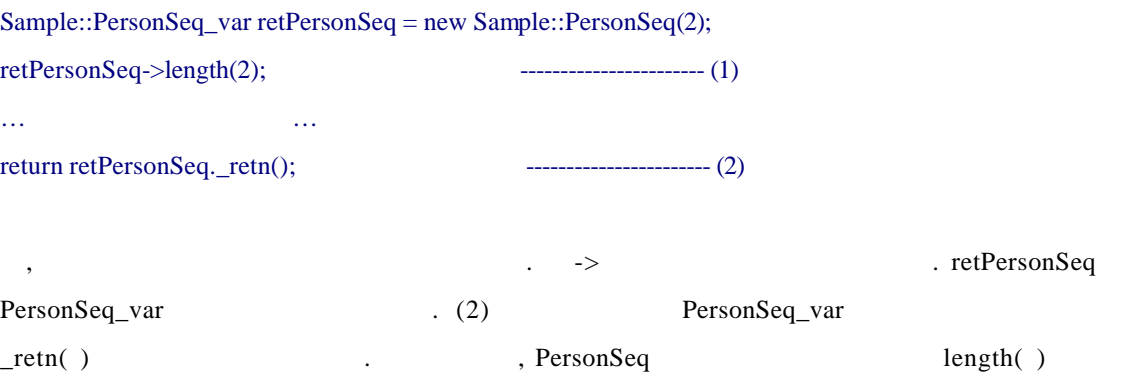

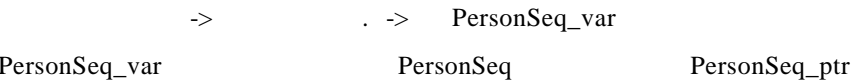

같은 문법이 가능하게 된다.

Sample::PersonSeq\* oper1( const Sample::PersonSeq& inPersonSeq,

Sample::PersonSeq& inoutPersonSeq, Sample::PersonSeq\_ptr& outPersonSeq)

{

준다.

 $\frac{1}{\sin \theta}$  $CORBA::ULong i; // int i$  ... for( $i = 0$ ;  $i < inPersonSeq.length()$ ;  $i++)$ {

```
\text{cout} \ll \text{"in} (inPersonSeq)-id: " \ll inPersonSeq[i].id \ll", name:" << inPersonSeq[i].name<< endl;
            }
           \frac{1}{\ln 2}for(i = 0; i < inoutPersonSeq.length(); i++) {
                    cout << "inout (inoutPersonSeq)-id: " << inoutPersonSeq[i].id
                                 << ", name:" << inoutPersonSeq[i].name<< endl;
                      inoutPersonSeq[i].id = 22;inoutPersonSeq[i].name = CORBA::string\_dup("name2"); }
           \frac{1}{\omega}/* //(1)
            outPersonSeq = new Sample::PersonSeq(2);
            outPersonSeq->length(2);
           for(i = 0; i < outPersonSeq->length(); i++) {
                      (*outPersonSeq)[i].id = 3; (*outPersonSeq)[i].name = CORBA::string_dup("name3"); 
           }*/
           1/(2) Sample::PersonSeq_var newSeq = new Sample::PersonSeq(2); 
           newSeq->length(2);
           Sample::Person_var person = new Sample::Person(); 
            for(i = 0; i < newSeq->length(); i++) {
                      person->id = 3;
                       person->name = CORBA::string_dup("name3"); 
                      newSeq[i] = person;
             }
            outPersonSeq = newSeq._retn();
             //return
              Sample::PersonSeq_var retPersonSeq = new Sample::PersonSeq(2);
              retPersonSeq->length(2);
             for(i = 0; i < retPersonSeq->length(); i++)\left\{ \begin{array}{cc} 0 & 0 & 0 \\ 0 & 0 & 0 \\ 0 & 0 & 0 \end{array} \right\}
```

```
retPersonSeq[i].id = 4;
           retPersonSeq[i].name = CORBA::string_dup("name4"); 
        }
        return retPersonSeq._retn();
}
[C++ and ]in, inout \Box, (1) (2) .Sample::PersonSeq inPersonSeq; ----------------- (1)
Sample::PersonSeq_var inPersonSeq = new Sample::PersonSeq(2); -------------- (2)
```

```
(1)
```
 $(2)$ 

#### $\frac{1}{(1)}$

inoutPersonSeq[i].id  $= 2$ ; inoutPersonSeq[i].name = CORBA::string\_dup("name2");  $1/(2)$  $person$ -> $id = 2$ ; person->name = CORBA::string\_dup("name2"); inPersonSeq[i] = person;

아래 실제 소스코드를 적어 놓았으니 참고하기 바란다.

//in, inout, out, return

Sample::PersonSeq\_var inoutPersonSeq, outPersonSeq, retPersonSeq;

 $\frac{1}{\ln}$  : (1),(2)  $\frac{1}{\ln}$  , inout  $\frac{1}{\ln}$ 

Sample::Person\_var person = new Sample::Person();

CORBA::ULong i;

 $/*//(1)$ 

Sample::PersonSeq inPersonSeq;

inPersonSeq.length(2);

for( $i = 0$ ;  $i <$  inPersonSeq.length();  $i++$ )

```
inPersonSeq[i].id = 1; inPersonSeq[i].name = CORBA::string_dup("name1");
}*/
1/(2)Sample::PersonSeq_var inPersonSeq = new Sample::PersonSeq(2);
inPersonSeq->length(2); 
for(i = 0; i < inPersonSeq > length(); i++){
          inPersonSeq[i].id = 1; inPersonSeq[i].name = CORBA::string_dup("name1");
}
\frac{1}{\ln 2}inoutPersonSeq = new Sample::PersonSeq(2);
inoutPersonSeq->length(2);
for(i = 0; i < inoutPersonSeq > length(); i++){
          \frac{1}{(1)(2)}/* //(1)
          inoutPersonSeq[i].id = 2;
           inoutPersonSeq[i].name = CORBA::string_dup("name2"); */ 
          1/(2)person->id = 2;
           person->name = CORBA::string_dup("name2");
          inPersonSeq[i] = person;}
\overline{\mathcal{U}}retPersonSeq = manager->oper1(inPersonSeq, inoutPersonSeq, outPersonSeq);
//inout, out
… 중간생략 …
```
# $//$ return for( $i = 0$ ;  $i <$  retPersonSeq->length();  $i++)$ { cout << "return (retPersonSeq)-id: " << retPersonSeq[i].id << ", name:" << retPersonSeq[i].name<< endl;

이상으로 간략하나마 전쟁을 만들어 만들어 있다. 지면의 한계로 만들어 있는 것이 이상이 있다. . <br> <br> <br> <br> (http://www.object.pe.kr/)  $\,$ 문하면 내용과 소스 코드가 게재 되어 있다. 아무쪼록 코바에 관심이 많은 독자들에게 여섯 번의 연재가 많은 도움이 되었으면 하는 바람이다.